## href-ul: ETEX Package That Makes Underscored Links<sup>∗</sup>

Yegor Bugayenko yegor256@gmail.com

31.10.20220, 0.3.0

#### 1 Introduction

This package helps you make your hyperlinks underlined, using \href command:

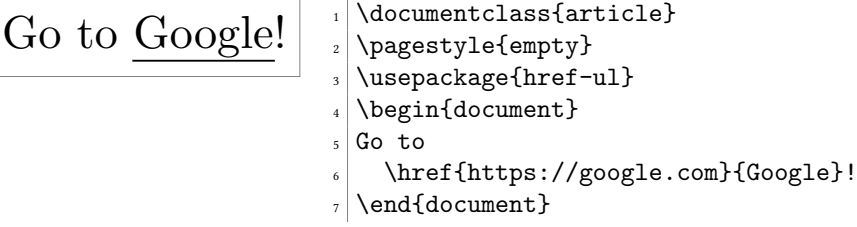

Changing the color of the text also changes the color of the line:

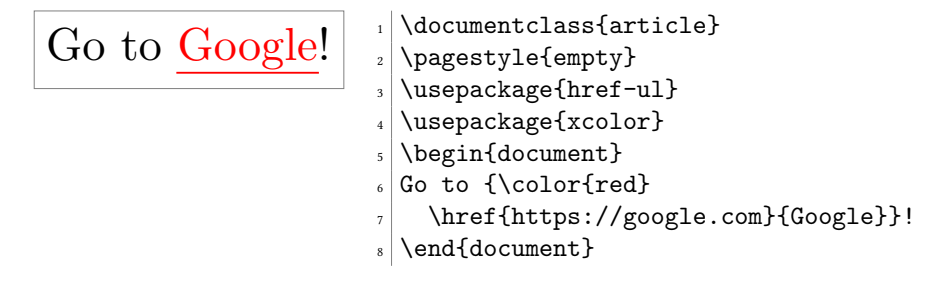

Changing the size of the text doesn't change the height of the line:

| You can always find            | $_1$ \documentclass{article}                            |
|--------------------------------|---------------------------------------------------------|
| anything in Google, but        | $_2$ \pagestyle{empty}                                  |
| it's better to learn something | $\vert$ \usepackage{href-ul}                            |
| from a school too!             | $_{4}$ \begin{document}                                 |
|                                | $\frac{1}{3}$ You can always find $\lambda$ anything in |
|                                | . {\Large \href{https://google.com}{Google}},           |
|                                | $\frac{1}{7}$ but $\setminus$ it's better to learn      |
|                                | $\vert$ something $\setminus$ from a school too!        |
|                                | \end{document}                                          |
|                                |                                                         |

<sup>∗</sup>The sources are in GitHub at [yegor256/href-ul](https://github.com/yegor256/href-ul)

### <span id="page-1-0"></span>2 Implementation

First, we include two packages:

- <span id="page-1-8"></span>\PassOptionsToPackage{normalem}{ulem}
- <span id="page-1-10"></span>\RequirePackage{ulem}
- <span id="page-1-9"></span>\PassOptionsToPackage{hidelinks}{hyperref}
- <span id="page-1-11"></span>\RequirePackage{hyperref}

<span id="page-1-4"></span>\href Then, we define the \href command:

<span id="page-1-7"></span><span id="page-1-6"></span><span id="page-1-5"></span><span id="page-1-3"></span><span id="page-1-2"></span><span id="page-1-1"></span> \makeatletter\begingroup%  $6 \text{ (catcode')}$  =6 %  $7 \text{ 7}$  \gdef\href@split\$1#\$2#\$3\\\$4{% \hyper@@link{\$1}{\$2}{\uline{\$4}}% \endgroup% }% \endgroup\makeatother

# Change History

v0.2.0

General: Initial version  $\ldots \ldots \ldots$  . [2](#page-1-0) v0.3.0 General: We started using "docshots"

package for better rendering of examples. . . . . . . . . . . . . . . . . [2](#page-1-0)

### Index

Numbers written in italic refer to the page where the corresponding entry is described; numbers underlined refer to the code line of the definition; numbers in roman refer to the code lines where the entry is used.

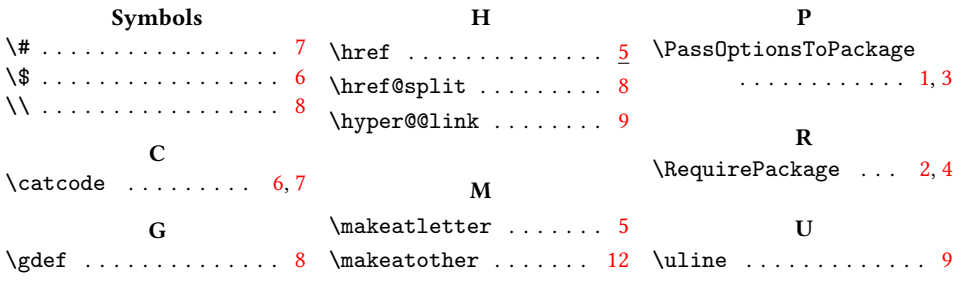